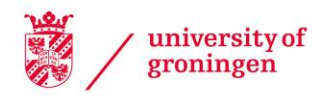

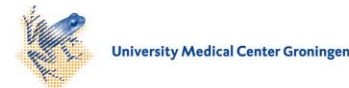

# University of Groningen

# Pascal program to perform Mie calculations

Zijp, J.R.; ten Bosch, Jaap J

Published in: Optical engineering

DOI: [10.1117/12.138819](https://doi.org/10.1117/12.138819)

# IMPORTANT NOTE: You are advised to consult the publisher's version (publisher's PDF) if you wish to cite from it. Please check the document version below.

Document Version Publisher's PDF, also known as Version of record

Publication date: 1993

[Link to publication in University of Groningen/UMCG research database](https://www.rug.nl/research/portal/en/publications/pascal-program-to-perform-mie-calculations(2d7fb84a-cb9b-4762-8d04-a9a9ff87660e).html)

Citation for published version (APA): Zijp, J. R., & ten Bosch, J. J. (1993). Pascal program to perform Mie calculations. Optical engineering, 32(7), 1691-1695. https://doi.org/10.1117/12.138819

## Copyright

Other than for strictly personal use, it is not permitted to download or to forward/distribute the text or part of it without the consent of the author(s) and/or copyright holder(s), unless the work is under an open content license (like Creative Commons).

#### Take-down policy

If you believe that this document breaches copyright please contact us providing details, and we will remove access to the work immediately and investigate your claim.

Downloaded from the University of Groningen/UMCG research database (Pure): http://www.rug.nl/research/portal. For technical reasons the number of authors shown on this cover page is limited to 10 maximum.

# COMMUNICATIONS

# Pascal program to perform Mie calculations

## Jaap A. Zijp

Jaap J. ten Bosch State University of Groningen Laboratory for Materia Technica Faculty of Medicine Antonius Deusinglaan 1 9713 AV Groningen, The Netherlands

Subject terms: scattering; Mie theory; phase functions. Optical Engineering 32(7), 1691—1695 (July 1993).

#### 1 Introduction

The scattering of light by small spherical particles was originally described by Mie,' but also extensively set out by van de Hulst.<sup>2</sup> The calculations that consider the scattering of light by such particles are mostly called Mie calculations. Spherical scatterers are frequently occurring in nature, e.g., in aerosols and suspensions of biological cells. Many investigators dealing with them perform Mie calculations to compare their measured data with calculated ones.

In Mie theory the incident radiation is separated into two components, one perpendicular to and one parallel with the scattering plane. The scattering plane is defined as the plane through the incident and the scattering directions. The irradiance of the scattered radiation depends on the scattering angle  $\theta$ . We use the terms and symbols as prescribed by international conventions.<sup>3</sup> The functions  $i_1(\theta)$  and  $i_2(\theta)$ (Ref. 2, p. 35) describe the angular dependency of the per-<br>pendicular and parallel polarized components, respectively. The scattered irradiance of linear polarized incident light in any direction can be calculated by:

$$
E(\theta,\phi) = \frac{E_0}{k^2 r^2} [i_1(\theta) \sin^2 \phi + i_2(\theta) \cos^2 \phi],
$$

where

- $E_0$  = the irradiance of the incident radiation in watts per meter<sup>2</sup>
- $E =$  the irradiance of the scattered radiation in watts per meter<sup>2</sup> at distance  $r$  in meters
- 
- k = the wave number in meters<sup>-1</sup><br>  $\phi$  = the angle between the polarization direction and the scattering plane.

We present a computer program in standard ISO PASCAL<sup>4</sup> to perform Mie calculations. Several investigators used our program,<sup>5,6</sup> and others showed their interest, which is why we present its source code here.

### 2 Input and Output

The input parameters are the size parameter

 $x = 2\pi n_{med}$  a/ $\lambda_{vac}$ 

 $(n_{med}$  is the refractive index of the medium surrounding the particles, a is the radius of the particles, and  $\lambda_{\text{vac}}$  is the wavelength in vacuum) and the relative refractive index

 $m = n_{part}/n_{med}$ 

 $(n_{part}$  is the refractive index of the particle). When  $x = 0$  is given as input, the program asks for the diameter of the particle and  $\lambda_{vac}$  (both in nanometers) and  $n_{med}$ , and calculates x for these data. When  $m = 0$  is given as input, the program asks for  $n_{part}$  and  $n_{med}$ .

The output of the program is: first, the functions  $i_1(\theta)$  and  $i_2(\theta)$ , which are stored in the arrays ill i and i2[i],  $0 \le i \le$ 720, *i* corresponding to  $\theta$  so that a resolution of 0.25 deg is obtained; second, the efficiency factor for scattering  $Q_{\text{scat}}$ which is stored in the global variable *qsca*; and third, the anisotropy factor g (stored in the global variable g), which is the mean cosine of the scattering angle  $\theta$  for naturally polarized incident light. We followed the treatment by van de Hulst (Ref. 2, 114

to 1 30), and the special functions contained therein are presented by Abramowitz and Stegun in Ref. 7. Comments in the program text designated as HLST and HBMF refer to these books respectively.

Paper CM 1023 received Feb. 3, 1993; accepted for publication Feb. 5, 1993. 1993 Society of Photo-Optical Instrumentation Engineers. 0091-3286/93/\$2.00.

Downloaded From: https://www.spiedigitallibrary.org/journals/Optical-Engineering on 18 Feb 2019<br>Terms of Use: https://www.spiedigitallibrary.org/termൈfralset from SPIE Digital Library on 19 Oct 2010 to 66.165.46.178. Term

## 3 Program Listing

```
program ztbmie;
type complex=record r, i: real; end;
const nmax=200; nmaxplusone=201;
   minreal=1.0E-38; maxreal=0.99E+38; precision=1.0E-06;
var i.n.maxn:integer;
   x, m, g, Qsca, theta: real;
   pie, tau, psi, psiprime, psiy, psiprimey: array [1..nmax] of real;
   zeta, zetaprime, zetay, zetaprimey: array [1. . nmaxplusone] of complex;
   a, b:array [0..nmax] of complex;<br>il, i2:array [0..720] of real;
(* *\overline{(\cdot)}ARITHMATIC FUNCTIONS AND PROCEDURES
      . . . . . . . . . . . . . . .
 \bulletfunction pwrrs(x,y:real):real; (* x raised to the power y *)
   var scrint: integer;
                                  (* defined for x>0 or (x<0 and y=integer) *)
   function is int(y:real):boolean;<br>begin is_1 = (y - trunc(y) = 0.0); end;
   begin
   if (x<0) and (not is int(y)))
   then begin pwrrs:=0.0; writeln('error in function pwrrs'); end;<br>if x=0 then begin pwrrs:=0.0; end;
   if (x<0) and (is int(y)))
      then begin
      if odd(round(y)) then pwrs := -pwrs(-x, y)else pwrs := pwrs(-x,y);end;
   if x>0 then pwrs:=exp(y*ln(x));end; (* pwrrs *)
                                                 (* \text{ cabs}:={|z| * } )function cabs(z:complex):real;
   begin cabs:=sqrt(sqr(z.r)+sqr(z.i)); end;
function creal(z:complex):real;
                                                  (* \text{ creal}:=z.r.*)begin \c{real:}=z.r; end;
procedure cadd(z1,z2:complex;var sum:complex); (* sum:=z1+z2 *)
   begin sum.r:=z1.r+z2.r; sum.i:=z1.i+z2.i; end;
procedure cmult(z1,z2:complex;var prod:complex); (* prod:=z1*z2 *)
   begin prod.r:=z1.r*z2.r-z1.i*z2.i;
         \texttt{prod.}\texttt{i:=}\texttt{z1.r*} \texttt{z2.i+}\texttt{z1.i*} \texttt{z2.r; end};procedure cdiv(z1, z2:complex; var ratio:complex); (* ratio:=z1/z2 *)
   begin
   if ((z2.r=0.0) and (z2.i=0.0))then begin
      ratio.r:=maxreal; ratio.i:=maxreal;
      write('error in cdiv');
      end
      else begin
      ratio.r:= (z1.r * z2.r + z1.i * z2.i)/(z2.r * z2.r + z2.i * z2.i);ratio.i:=(z1.i*z2.r-z1.r*z2.i)/(z2.r*z2.r+z2.i*z2.i);
      end;
   end; (* cdiv *)
AUXILIARY PROCEDURES
\texttt{procedure } \texttt{calc\_psi\_zeta(x:real; max:integer)} \texttt{;}var n: integer;
   begin
   (* \text{psi}(n)(x) = x * j(n)(x) HLST p123, HBMF 10.1.11 *)
   psi(1):=sin(x)/x-cos(x);psi(2) := (3 * pwrrs(x, -2) - 1) * sin(x) - 3 * cos(x) / x;if maxn > 2 then for n := 3 to maxn do
      psi(n) := (2*n-1) *psi(n-1)/x-psi(n-2);(* HBMF 10.1.19 *)
   (* pi'[n](x) *)psiprime[1]:=(1-pwrrs(x,-2))*sin(x)+cos(x)/x;<br>if maxn>1 then for n:=2 to maxn do
                                                           (* HBMF 10.1.21 *)
         psiprime[n]:=psi[n-1]-n*psi[n]/x;
```
1692 / OPTICAL ENGINEERING / July 1993 / Vol. 32 No. 7<br>Downloaded From: https://www.spiedigitallibrary.org/journals/Optical-Engineering on 18 Feb 2019<br>Terms of Use: https://www.spiedigitallibrary.org/t<del>opnendalen</del> from SPI

```
(* \text{zeta}[n](x)=x*h(2)[n](x) complex HLST p123 *)
zeta(1).r:=sin(x)/x-cos(x);(* HBMF 10.1.17 *)
zeta(1).i:=sin(x)+cos(x)/x;
zeta[2].r:=(-1+3*<i>pwrrs</i>(x,-2))*<i>sin</i>(x) - 3/x*<i>cos</i>(x);zeta(2).i:=3/x*sin(x) + (-1+3*pwrrs(x,-2))*cos(x);for n:=3 to maxn+1 do
   begin
   zeta(n), r := (2*n-1) * zeta(n-1), r/x - zeta(n-2), r;<br>
zeta(n), i := (2*n-1) * zeta(n-1), i/x - zeta(n-2), i;end:
(* zeta'[n](x) complex *)
for n:=1 to maxn do
   begin
   zeta[n]:r:=(n+1)*zeta[n].r/x - zeta[n+1].r;zeta[n].i:=(n+1)*zeta[n].i/x - zeta[n+1].i;
   end;
end; (* calc_psi_zeta *)
procedure mie_var(n:integer);
   (* calculates psi(x),psi'(x),zeta(x),zeta(x),x)<br>begin (* and psi(y),psi'(y),zeta(y),zeta'(y) *)
   \begin{matrix} \texttt{calc\_psi\_zeta(x*m,n)} \\ \texttt{psiy[n]} \end{matrix}:=psi[n];
   psiprimey[n] :=psiprime[n];
                 :=zeta[n];
   zetay[n]zetaprimey[n]:=zetaprime[n];
   calcpsi_x zeta(x, n);end; (* mie_var *)
procedure calc pie_tau(theta:real);
   var n: integer;
   begin
   (* pie[n](cos(theta))=dp[n]/dcos(theta) HLST p124 and HBMF p342 *)
   pie[1]:=-1;pie[2] := -3 * cos(theta);if maxn>2 then for n:=3 to maxn do
      pie[n]:=((2*n-1)*cos(theta)*pie[n-1]-n*pie[n-2]))/(n-1);(* tau[n]=dPl[n]/d(theta)=dPl[n]/dcos(theta)*sin(theta) HLST p124 *)
   tau[1]:=-cos(theta);if maxn>1 then for n:=2 to maxn do
      tau[n]:=(n * cos(theta) * pie[n] - (n+1) * pie[n-1]);(* HBMF 8.5.4 *)end; (* calc_pie_tau *)
(* \starPROCEDURES FOR MAIN PROGRAM
procedure nulling;
   begin
   for i:= 0 to 720 do begin il[i]:=0.0; i2[i]:=0.0; end;
   for i := 1 to nmax do
      begin
      psiy[i]:=0.0; psi[i]:=0.0;<br>psiprimey[i]:=0.0; psiprime[i]:=0.0;end;
   for i:= 0 to nmaxplusone do
      begin
      zetay[i].r:=0.0;zeta[i].r:=0.0;zeta[i].i=0.0;zeta[i].i:=0.0;zetaprimey[i].r:=0.0; zetaprime[i].r:=0.0;<br>zetaprimey[i].i:=0.0; zetaprime[i].i:=0.0;
      end;end:
procedure read_x_m;var d, lambda, n1, n2: real;
   begin
   n1:-0.0;write('x = ') ; readln(x);
   if x=0then begin
      write('lambda (nm) = '); readln(lambda);
      write('d (nm) = '); readln(d);<br>write('rfer.index surrounding = '); readln(n1);
      x:=2*pi*n1*d/(2*lambda);end:
   write('m = '); readln(m);
   if m=0then begin
```
#### z,JP and TEN BOSCH

```
write('rfer.index particle = '); readln(n2);<br>if n1=0.0
           then begin
           write('rfer.index surrounding = '); readln(n1);
           end;
       m:=n/n1;<br>end;
        end;
    end; (* read_x_m *)
procedure mie_an_bn; (* calculates a[n],b[n] HLST p123 *)
   var maxabsa, maxabsb:real; (* maxima of a[n] and b[n] *)<br>num, den:complex; (* numerator and denominator *)
                                     (* numerator and denominator *)
   procedure calc_an;<br>begin
        begin
        num.r:=psiprimey[n]*psi[n)_m*psiy(n]*psiprime[n];
       num.i:=0;<br>den.r:=psiprimey[n]*zeta[n].r-m*psiy[n]*zetaprime[n].r;
       den. i: =psiprimey[n] *zeta[n] . i-m*psiy[n] *zetaprime[n] . i; cdiv(num,den,a[n]);
       end;
   procedure calc_bn;<br>begin
        begin
        num.r:=m*psiprimey(n]*psi(n]_psiy(n]*psiprime(n];
       num. i:=O;
       den.r:=m*psiprimey[n]*zeta[n].r-psiy[n]*zetaprime[n].r;<br>den.i:=m*psiprimey[n]*zeta[n].i-psiy[n]*zetaprime[n].i;
       cdiv(num,den,b(n]);
       end;
       begin
maxabsa : =minreal ; maxabsb : =minreal;
       n:=O;
           inc(n);mie_var(n);
           calc an;
           if c\bar{a}bs(a[n])>maxabsa then maxabsa:=cabs(a[n]);
           calc bn;
           if c\bar{a}bs(b[n])>maxabsb then maxabsb:=cabs(b[n])
           until (n>1)and(cabs(a[n])/maxabsa<precision) and
       (cabs(b[n])/maxabsb<precision);<br>maxn:=n;
       inc(n);mie var(n);<br>calc an; (
                    (* a[n+1] and b[n+1] needed to calculate g *)
       calc bn;
       end; (* mie an bn *)
   procedure mie_sigma(theta:real); (* calculates ii en i2 HLST p35 by HLST p125 *)
       var sl, s2: complex;<br>begin
        begin
calc pie_tau(theta);
sl.r:=O.O ;sl.i:=O.O; s2.r:=O.O ;s2.i:=O.O;
       for n:=l to maxn do
           begin
sl.r:=sl.r + (2*n+l) * (a(n).r*pie[n]+b[n].r*tau[n]) / (n*(n+l)); sl.i:=sl.i + (2*n+1) * (a(n].i*pie(n)+b[n].i*tau(fl]) / (n*(n+1));
           s2.r:=s2.r + (2*n+1) * (b[n].r*pie[n]+a[n].r*tau[n]) / (n*(n+1));<br>s2.i:=s2.i + (2*n+1) * (b[n].i*pie[n]+a[n].i*tau[n]) / (n*(n+1));<br>end;
        end;
il(i]:=sqr(sl.r) + sqr(sl.i); i2(i]:=sgr(s2.r) + sqr(s2.i);
       end; (* mie_sigma *)
   procedure calc_qsca; (* HLST p128 *)
       begin
        \sigmasca: =0.0;
        for n:=maxn downto 1 do
           qsca:=qsca+2*(2*n+1)*(sqr(cabs(a[n]))+sqr(cabs(b[n])))/sqr(x);
       end;
    procedure calc_g; (* HLST p128 *)
        var scrl, scr2, scr3 : complex;
       begin<br>g:=0.0;for n:=maxn downto 1 do
```

```
begin
    scrl.r:=a(n+1) .r; scrl.i:=—a[n+l] .i; cmult(a(n] ,scrl,scrl);
scr2.r:=b(n+1] .r; scr2. i:=—b[n+l] . i; cmult(b[n] ,scr2,scr2);
   scr3.r:=b(n).r; scr3.i:=-b(n).i; cmult(a[n],scr3,scr3);
   cadd(scr1, scr2, scr1);
   g:=g+n*(n+2)*\text{creal}(\text{scr})/(n+1) + (2*n+1)*\text{creal}(\text{scr3})/(n*(n+1)); end;
g:=4*g/(sqrt(x)*qsca);end; (* calc g *)
BEGIN (* main *)
nulling;
read x m;
mie_an_bn;<br>for i:=O to 720 do mie_sigma(i*pi/720);
calc_qsca;
calc g;
(* a\overline{t} this stage il[0..720] and i2[0..720] contain the phase function *)
(*) qsca is the relative scattering crosssection, g the anisotropy factor *)END. (* \text{ main } *)
```
### 4 Performance

The program was tested with a Turbo Pascal compiler on a PC by Graaff et al.<sup>5</sup> By comparison with other data, Graaff et al. showed that the values of  $i1[i]$ ,  $i2[i]$ ,  $Q_{sca}$ , and g are accurate within 0.0003%. The running time depends on the values  $x$  and  $m$ . On a 33-MHz 486 PC we measured 0.27 s  $(x=0.10, m=1.025)$  and 9.8 s  $(x=50.0, m=1.50)$ . Decreasing the accuracy of the output by setting the constant *precision* to a larger value does not substantially increase the speed of the program.

#### 5 Conclusion

The computer program presented is easy and accurate, and <sup>7.</sup> M. Abramowitz and I. A. Stegun, *Handbook* may be valuable for many scientists. Dover Publications Inc., New York (1965).

#### Acknowledgment

The authors would like to thank R. Graaff for helping to bring the presented program to its final form, and for performing the comparisons with other calculations.

#### References

- 1. G. Mie, "Beiträge zur optik trüber medien, speziell kolloidaler metal-lösingen," Annalen der Physik 25, 377–445 (1908).
- 2. H. C. van de Hulst, Light Scattering by Small Particles, Dover Publications Inc., New York (1981).
- 3. Commission Internationale de '1 Eclairage, Vocabulaire International de 'I Eclairage, CIE Pub!. No. 17.4 (1987).
- 4. K. Jensen and N. Wirth, PASCAL User Manual and Report, ISO PAS-
- CAL Standard, 3rd ed., Springer Verlag, New York (1985).<br>5. R. Graaff, J. G. Aarnoudse, J. R. Zijp, P. M. A. Sloot, F. F. M. de Mul, J. Greve, and M. H. Koelink, "Reduced light-scattering properties for mixtures of spherical particles: a simple approximation derived from Mie
- calculations," *Appl. Opt.* 31, 1370–1376 (1992).<br>6. H. J. van Staveren, C. J. M. Moes, J. van Marle, S. A. Prahl, and M. J. C.
- van Gemert, "Light scattering in Intralipid-10% in the wavelength range<br>of 400–1100 nm," Appl. Opt. 30, 4507–4514 (1991).<br>7. M. Abramowitz and I. A. Stegun, Handbook of Mathematical Functions,<br>Dover Publications Inc., New